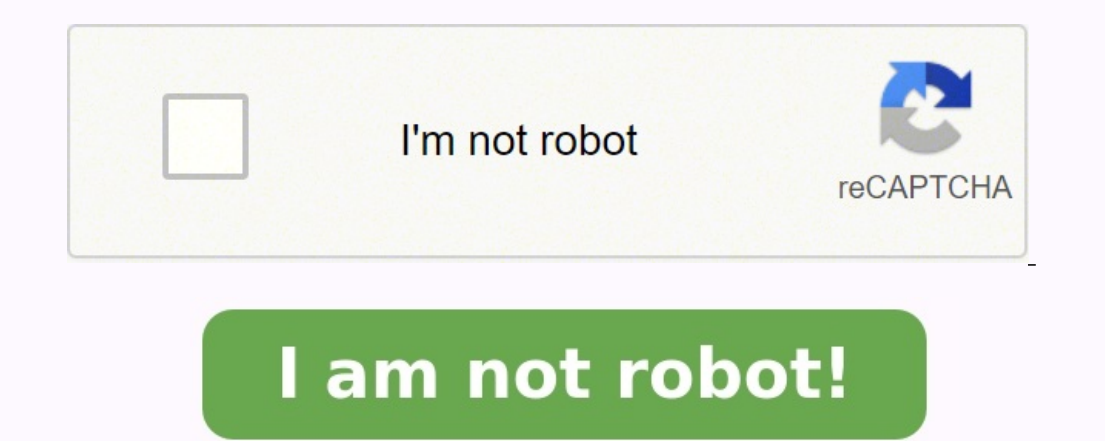

## **Exercice seuil de rentabilité**

Bienvenue dans cet article dont l'unique but est de vous aider à progresser avec des exercices corrigés de seuil de rentabilité de la matière Gestion Opérationnelle du BTS MCO.Chaque exercice seuil de rentabilité est uniqu invite à lire mon article Calcul du seuil de rentabilité.Les 13 exercices corrigés sur le seuil de rentabilité de cette page portent principalement sur le seuil de rentabilité, les charges fixes et les charges fixes et les charges fixes et variables en fonction de pourcentages, de ratios, le seuil de rentabilité en valeur, le seuil de rentabilité en volume. Voici la liste des 13 exercices de seuil de rentabilité orrigés :Exercice Seuil de r  $000 \text{ }\epsilon$ Charges fixes : 75  $000 \text{ }\epsilon$ Charges fixes : 75  $000 \text{ }\epsilon$ Charges the compte de résultat différentielSeuil de rentabilité exercice 1 corriqéLe compte de résultat différentiel distingue les charges fixes de la m coûts variables ou taux de MSCV = Marge sur coûts variables ÷ Chiffre d'affaires × 100 [(350 000 ÷ 450 000) × 100](3) : Résultat = Marge sur coûts variables - charges fixes (350 000 - 75 000)L'entreprise réalise un bénéfi :Chiffre d'affaires : 950 000 €Charges de production : 150 000 €Charges fixes : 175 000 €Charges fixes : 175 000 €Charges de distribution : 145 000 €Achats de matières premières : 165 000 €Travail à faireÉtablissez le com  $150\ 000 + 145\ 000 + 145\ 000 + 145\ 000 + 145\ 000 + 145\ 000 + 145\ 000 + 145\ 000 + 145\ 000 + 145\ 000 + 145\ 000 + 145\ 000 + 145\ 000 + 145\ 000 + 145\ 000 + 145\ 000 + 145\ 000 + 145\ 000 + 145\ 000 + 145\ 000 + 145\ 000 + 145\ 000 +$ bénéfice de 315 000 €.Exercice Seuil de rentabilité N°3 : Répartition des charges – MontantsÉnoncéOn donne le tableau suivant::Travail à faireInscrivez dans un tableau les montants des charges fixes et des charges variabl charges de personnel sont réparties pour leur totalité en charges fixespar défaut les achats de matières premières d'une entreprise sont à intégrer dans les charges fixespar défaut les commerciaux sont à intégrer dans les  $\% = 30\ 000$  € pour la partie variable, le reste en charges fixes300 000 x 5  $\% = 15\ 000$  € pour la partie variable, le reste en charges fixes300 000 x 5  $\% = 15\ 000$  € pour la partie variable, le reste en charges fixe intégrées dans les charges fixesla totalité du poste Prime d'assurance est à intégrer dans les chargesExercice Seuil de rentabilité N°4 : Répartition des chargesÉnoncéOn donne le tableau suivant:Travail à faireInscrivez da achats de marchandises sont répartis dans leur totalité dans les charges variablespar défaut les achats de matières premières d'une entreprise sont à intégrer dans les charges variables.250 000 x 10  $\%$  = 25 000 € pour l variables.200 000 x 15 % = 30 000 € pour la partie variable. le reste en charges fixes300 000 x 85 % = 285 000 € pour la partie fixe100 000 x 10 % = 10 000 € en charges frais de transport sur achats sont des charges vari Répartition des charges – RatiosTravail à faireInscrivez dans un tableau les montants des charges fixes et des charges variables.Seuil de rentabilité exercice 5 corrigé(1) : 150 000 x 1(3) : la totalité du poste est à inté intégrer en charges variables (7) : 200 000 x 0,25(8) : 200 000 x 0,75 ou 200 000 - 25 000(9) : 300 000 - 25 000(9) : 300 000 x 0,910) : 100 000 x 0,95 ou 100 000 x 0,95 ou 100 000 - 5 000(12) : la totalité du poste est à Suivant :Travail à faireInscrivez dans un tableau les montants des charges fixes et des charges variables.Seuil de rentabilité exercice 6 corrigé(1) : les achats sont par défaut des charges variables. (2) : 250 000 - 5 000 175 000 ÷ 5(2) : 175 000 ÷ 5(2) : 175 000 ÷ 5(2) : Répartition des charges variables Exercice Seuil de rentabilité N°7 : Répartition des charges – Pourcentages et RatiosÉnoncéOn donne le tableau suivant :Travail à faireCom  $175\ 000 - 35\ 000(3)$  :  $250\ 000 \times 25\ \%(4)$  :  $250\ 000 - 62\ 500(5)$  : la totalité des commissions est à intégrer dans les charges variables. (6) :  $200\ 000 \times 0.65(8)$  :  $300\ 000 \times 0.95(10)$  :  $100\ 000 \times 10\ \%(11)$  : charges variables.(13) : 85 000 x 1Exercice Seuil de rentabilité N°8 : Calcul du SR en valeurÉnoncéOn donne les éléments suivants :Prix de vente HT : 2 500 €Charges variables : 100 000€Charges variables : 100 000€Charges le travail demandé, nous devront utiliser les formules suivantes :[Chiffre d'affaires = Prix de vente unitaire x Quantité vendue][Marge sur coûts variables][Taux de marge sur coûts variables][Taux de marge sur coûts variab 9 300 € 100 600 € 150 000 € 100 600 € 100 100 600 € 100 8 000 € 100 8 000 € 250 000 € 100 8 000 € 250 000 € 100 8 000 € 100 8 000 € 100 8 000 € 250 000 ≈ 100 8 000 € 250 000 ± 250 000 ± 250 000 ± 250 000 ≈ 100 800 € 100 €, montant de chiffre d'affaires à partir duquel, l'entreprise commence à réaliser des bénéfices.Exercice Seuil de rentabilité N°9 : Calcul du SR en volumeÉnoncéOn donne les éléments suivants :Prix de vente HT : 2 500 €Qu rentabilité en volume.Seuil de rentabilité exercice 9 corrigéPour réaliser le travail demandé, nous devront utiliser les formules suivantes :[Chiffre d'affaires = Chiffre d'affaires = Chiffre d'affaires = Chiffre d'affaire d'affaires) x 100][Seuil de rentabilité = Charges fixes ÷ Taux de marge sur coûts variables][Seuil de rentabilité en volume = seuil de rentabilité en volume = seuil de rentabilité en valeur ÷ prix de vente unitaire HT]Ca variables :(150 000 ∗ 250 000) x 100 soit 60 %Calcul des charges fixes :45 000 €Calcul du seuil de rentabilité :SR = 45 000 ÷ 0.6 soit 75 000 ÷ 2500 = 30 unités Le seuil de rentabilité en volume :75 000 ≑ 2 500 € ce qui réaliser des bénéfices.Exercice Seuil de rentabilité N°10 : Calcul du SR en volumeÉnoncéOn donne les éléments suivants :Prix de vente HT : 500 €Quantités vendues : 100 unitésCharges fixes : 14 000 €Travail à faireDétermin demandé, nous devront utiliser les formules suivantes :[Chiffre d'affaires = Prix de vente unitaire x Ouantité vendue][Taux de marge sur coûts variables = (Marge sur coûts variables + Chiffre d'affaires) x 100][Seuil de re €Calcul de la marge sur coûts variables :50 000 - 20 000 soit 30 000 €Calcul des charges fixes :14 000 €Calcul du seuil de rentabilité est de 23 333,33 €. chiffre d'affaires pour lequel l'entreprise réalise un résultat n SRÉnoncéL'entreprise Autique est spécialisée dans la fabrication et la distribution de matériaux pour les PME. La responsable, Madame Laféraille, souhaite étudier la rentabilité de son activité. Pour cela, vous disposez d 000 €)Travail à faireDéterminez la marge sur coût variable en valeur et en pourcentage du chiffre d'affaires.Calculez le seuil de rentabilité.Seuil de rentabilité exercice 11 corrigéDéterminez la marge sur coût variable variables = charges variables + chiffre d'affaires × 100 (320 000 + 500 000) ×100(3) : chiffe d'affaires – charges variables (500 000 – 320 000(4) : taux de chiffre d'affaires – taux de charges variables (100 – 64)Calculez coût variableCe qui donne : 80 000 ÷ 0,36 soit 222 222,22 €L'activité de Madame Laféraille commence à être rentable lorsque le chiffre d'affaires dépasse 222 222,22 €. Exercice Seuil de rentabilité N°12 : Compte de résult de jouets pour enfants de 5-7 ans.Le responsable, Monsieur Tristounet, souhaite étudier la rentabilité de son activité. Pour cela, vous disposez de certains éléments fournis en annexe.Annexe :Chiffre d'affaires net HT : 1 qu'il existe une relation entre le Résultat et le taux de marge sur coût variable.Calculez le seuil de rentabilité.Seuil de rentabilité exercice 12 corrigéÉtablissez le compte de résultat différentiel.: 60 000 - 610 000: 1 de marge sur coût variable - charges fixesMontrez qu'il existe une relation entre le Résultat et le taux de marge sur coût variable.La relation existante entre le Résultat et le taux de marge sur coût variable est la suiva escharges fixes actuelles.Calculez le seuil de rentabilité.Seuil de rentabilité = charges fixes ÷ taux de marge sur coût variableSeuil de rentabilité = 420 000 ÷ 0,5933 = 707 904,93 €L'unité commerciale Liméro est rentabl différentiel - Point MortÉnoncéL'entreprise Tarate est spécialisée dans la fabrication et distribution de verres de contact.Madame Lelouche, la responsable, souhaite étudier la rentabilité de son activité.Pour cela, vous variables : 61 000 €Travail à faireÉtablissez le compte de résultat différentiel.Calculez le seuil de rentabilité.Déterminez le point mort.Seuil de rentabilité exercice 13 corrigéÉtablissez le compte de résultat différent pas de l'activité de l'entreprise 439 000 – 42 000taux de marge sur coût variable – charges fixesCalculez le seuil de rentabilité ≤euil de rentabilité ≤euil de rentabilité ≤euil de rentabilité = 42 000 ÷ 0,8780Seuil de re supérieur à 47 835,99 €.Déterminez le point mort.Le point mort correspond à la date à laquelle le seuil de rentabilité sera atteint. Pour cela, on utilise la formule suivante :(Seuil de rentabilité ÷ chiffre d'affaires) x pour chaque mois et que l'entreprise ne ferme pas durant l'année, le seuil de rentabilité est atteint le 35 ième jours de l'année en partant du 01/01/N. Nous arrivons ainsi au 05/02/N.